# Dienstleistungen können SBS Lohn plus® einerseits die Leistungen für einen Mandanten als auch die internen Aufwände der Mitarbeiter sein.

## Unterstützung bietet Ihnen hierbei die SBS Lohn plus® Leistungsstatistik.

Nun stellt sich natürlich die Frage, wie die Tätigkeiten, die für eine Lohnabrechnung *Dienstleistungen können einerseits*  notwendig sind, zentral verwaltet und ausgegeben werden können. *die Leistungen für einen Mandanten die Leistungen für einen Mandanten*  Mit der "Leistungsstatistik" kann eine finanzielle Bewertung und Auswertung über Tätigkeiten an Dritte erstellt werden. *Mitarbeiter sein. Dienstleistungen können einerseits Mitarbeiter sein.*

> Ihr "Plus" an Leistung durch messbare Dienstleistung mit dem SBS Lohn plus® Modul "Leistungsstatistik":

- Sie bestimmen individuell, welche Tätigkeiten berechnet werden
- Über den Bewertungsfaktor wird der Zahlbetrag pro Leistung ermittelt
- Messbare Dienstleistung per Knopfdruck

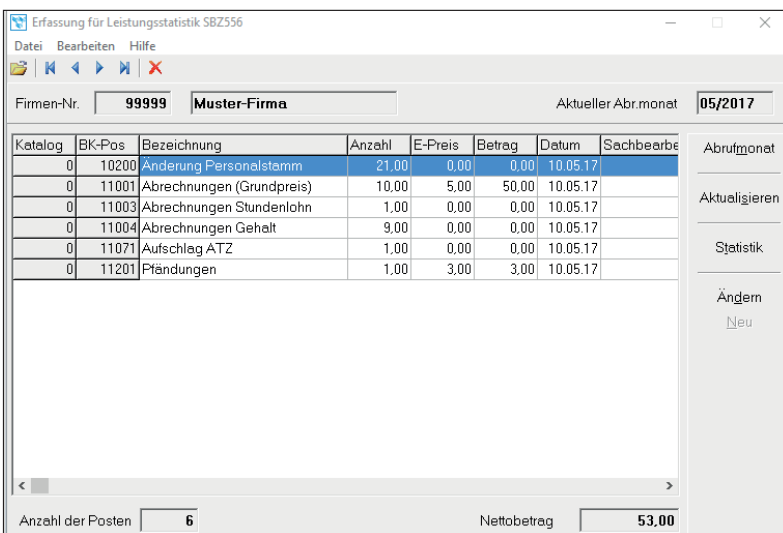

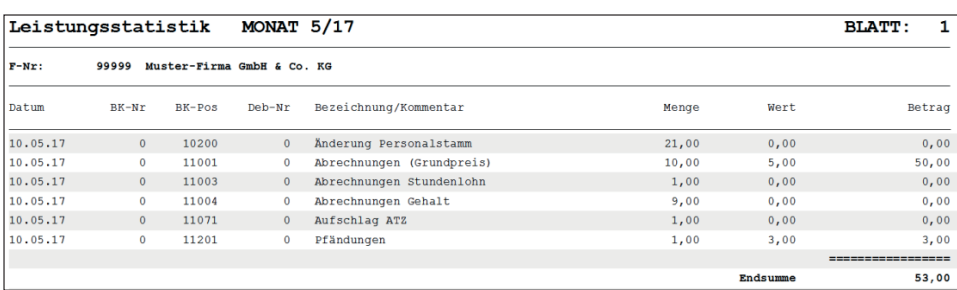

# SBS Lohn plus®

# Kosten extern/intern

Erbrachte Dienstleistungen kosten Geld und müssen entsprechend dokumentiert sein, möchte man denn seine berechtigten Forderungen beglichen haben.

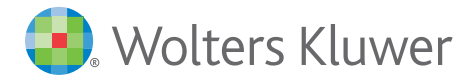

#### Funktionen

- Verwaltung und Bewertung erfolgt über das Programm "Bewertungskatalog"
- Zur Lohnabrechnung notwendige Tätigkeiten können bereits automatisch vom Programm ermittelt und eingesteuert werden
- Automatisch ermittelte Tätigkeiten können bearbeitet werden
- Zusätzlich können individuelle Tätigkeiten erfasst, geändert oder gelöscht werden
- Import/Export von Tätigkeiten

### Automatisch ermittelt werden

- Firmen-Neueinrichtungen
- Arbeitnehmer-Eintritte
- Arbeitnehmer-Austritte
- Abrechnungen (Grundpreis)
- Aufschlag ZVK-Abrechnungen
- Aufschlag Kug/S-Kug
- Vormonatskorrekturen
- Pfändungen
- SV-An-/Änderungsmeldungen
- SV-Abmeldungen
- SV-Jahresmeldungen
- AAG-Anträge

Sollen zusätzlich zu diesen aufgeführten Tätigkeiten Positionen bewertet werden, können diese ebenfalls über das Programm "Bewertungskatalog" in einem individuellen Katalog angelegt und verwaltet werden. Bei diesen individuellen Katalog-Positionen ist es möglich, noch zusätzlich eine Standardanzahl zu hinterlegen, damit bestimmte Tätigkeiten automatisch mit dieser Anzahl eingesteuert werden.

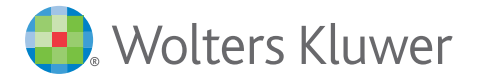